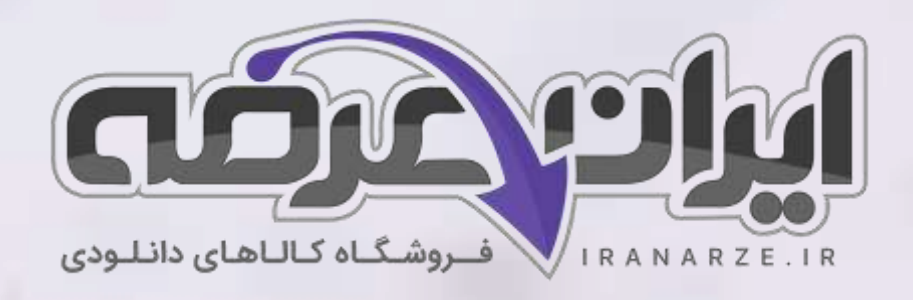

**سواالت استخدامی کتاب کار و فناوری پای ه هفتم دوره اول متوسطه )کد 717( تالیف تیر 1402**

**توضیحات:** 

- **ویژه آموزش و پرورش** 
	- **دبیری کار و فناوری**
		- **حیطه تخصصی**
		- **تالیف تیر 1402**

[برای دانلود رایگان جدیدترین سواالت استخدامی دبیری کار و فناوری، اینجا بزنید](https://iranarze.ir/ES544)

برای دانلود رایگان کتاب مرجع این [سواالت، کار و فناوری](https://iranarze.ir/wp-content/uploads/2023/06/%DA%A9%D8%AA%D8%A7%D8%A8-%DA%A9%D8%A7%D8%B1-%D9%88-%D9%81%D9%86%D8%A7%D9%88%D8%B1%DB%8C-%D9%BE%D8%A7%DB%8C%D9%87-%D9%87%D9%81%D8%AA%D9%85.pdf) پایه هفتم متوسطه اینجا بزنید

»انتشار یا استفاده غیر تجاری از این فایل، بدون حذف لوگوی ایران عرضه مجاز می باشد«

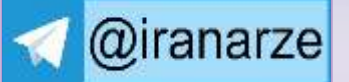

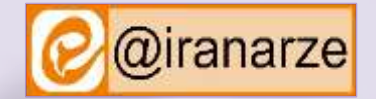

 $27,500$ 

**iranarze.ir**

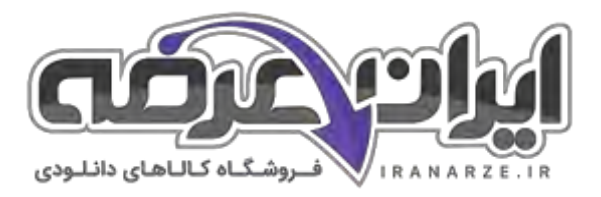

## **سواالت استخدامی کار و فناوری پایه هفتم متوسطه تالیف تیر 1402**

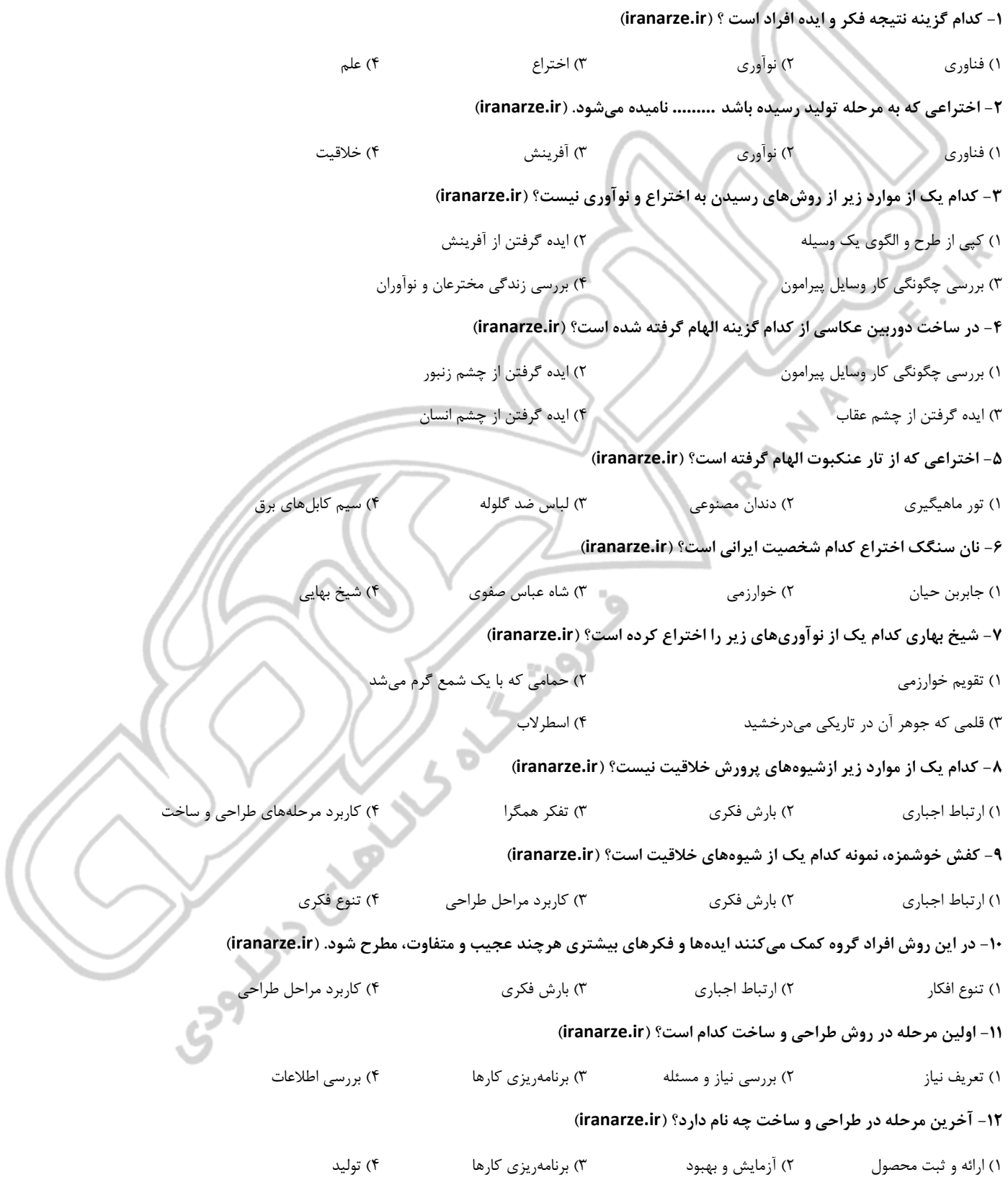

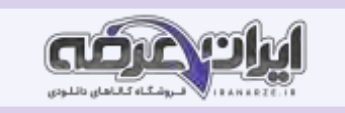

**-۱۳ در طراحی و ساخت کیف دستی وقتی چند پیشنهاد جدید برای شکل، اندازه و جنس کیف داده میشود در واقع در کدام مرحله طراحی ساخت کیف** 

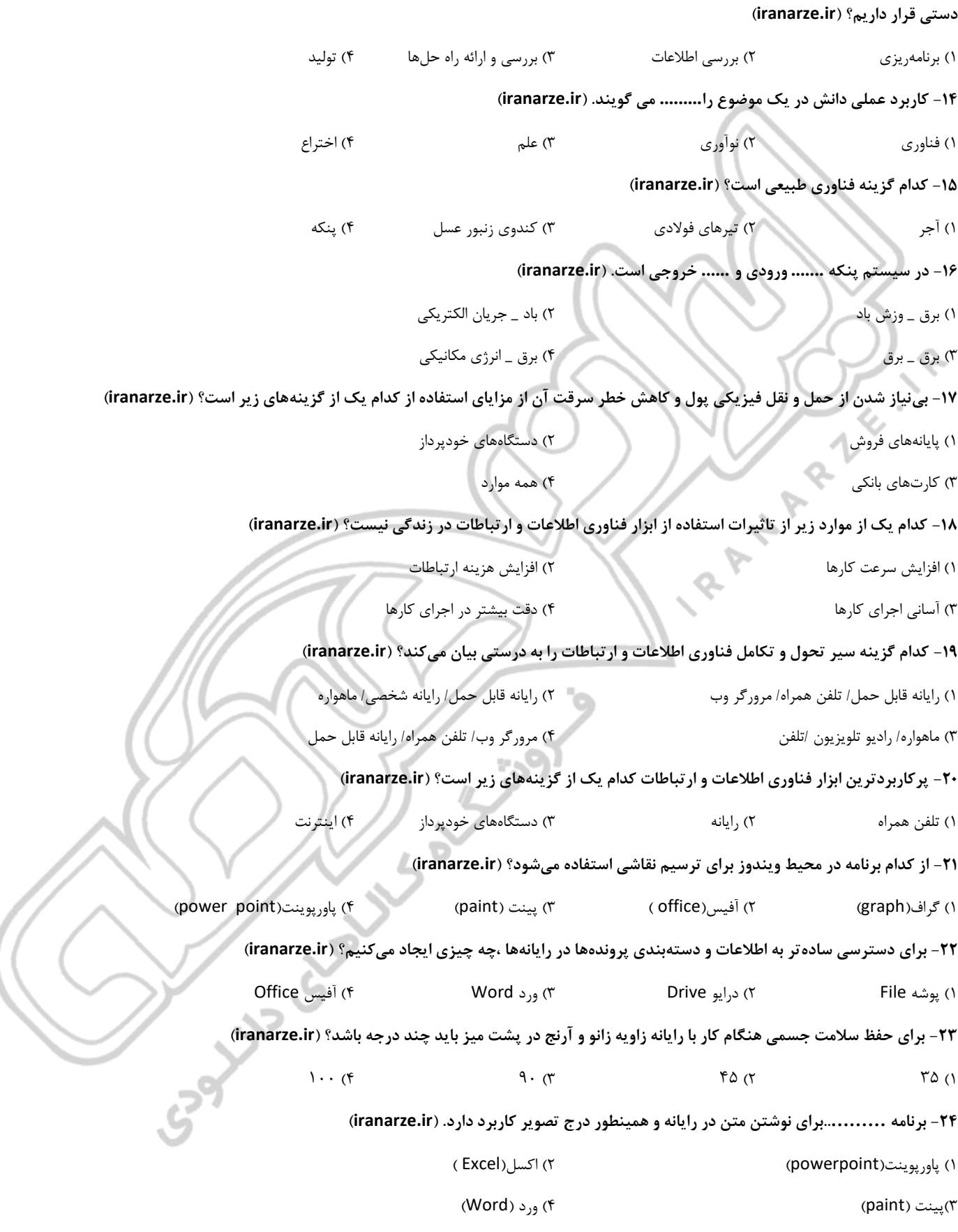

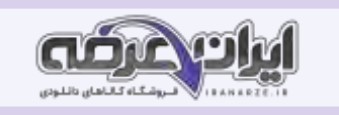

**-2۵ وبگاه شبکه ملی مدارس ایران کدام یک از گزینههای زیر است؟ )ir.iranarze)**

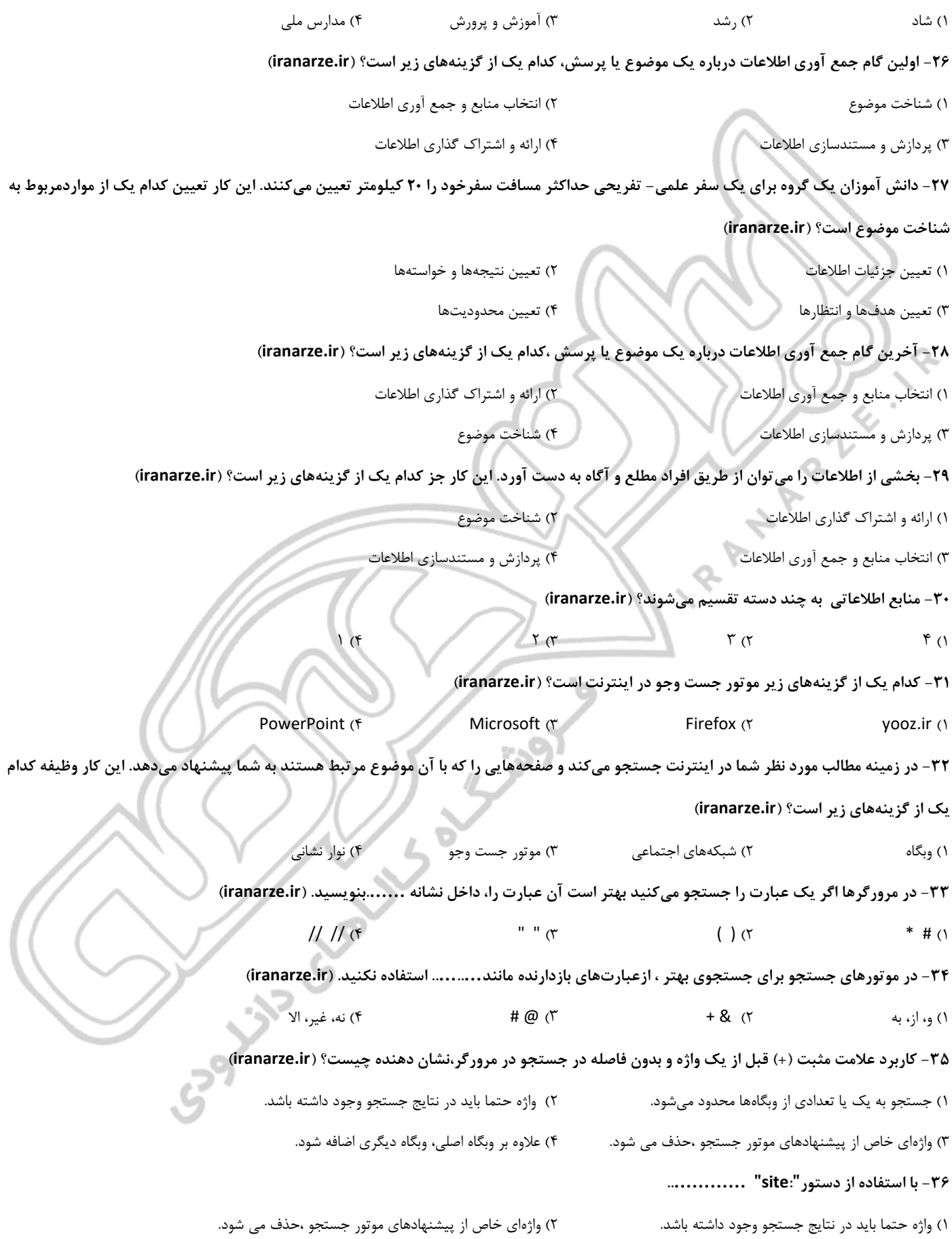

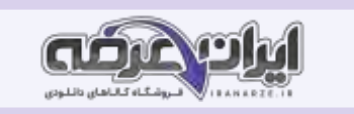

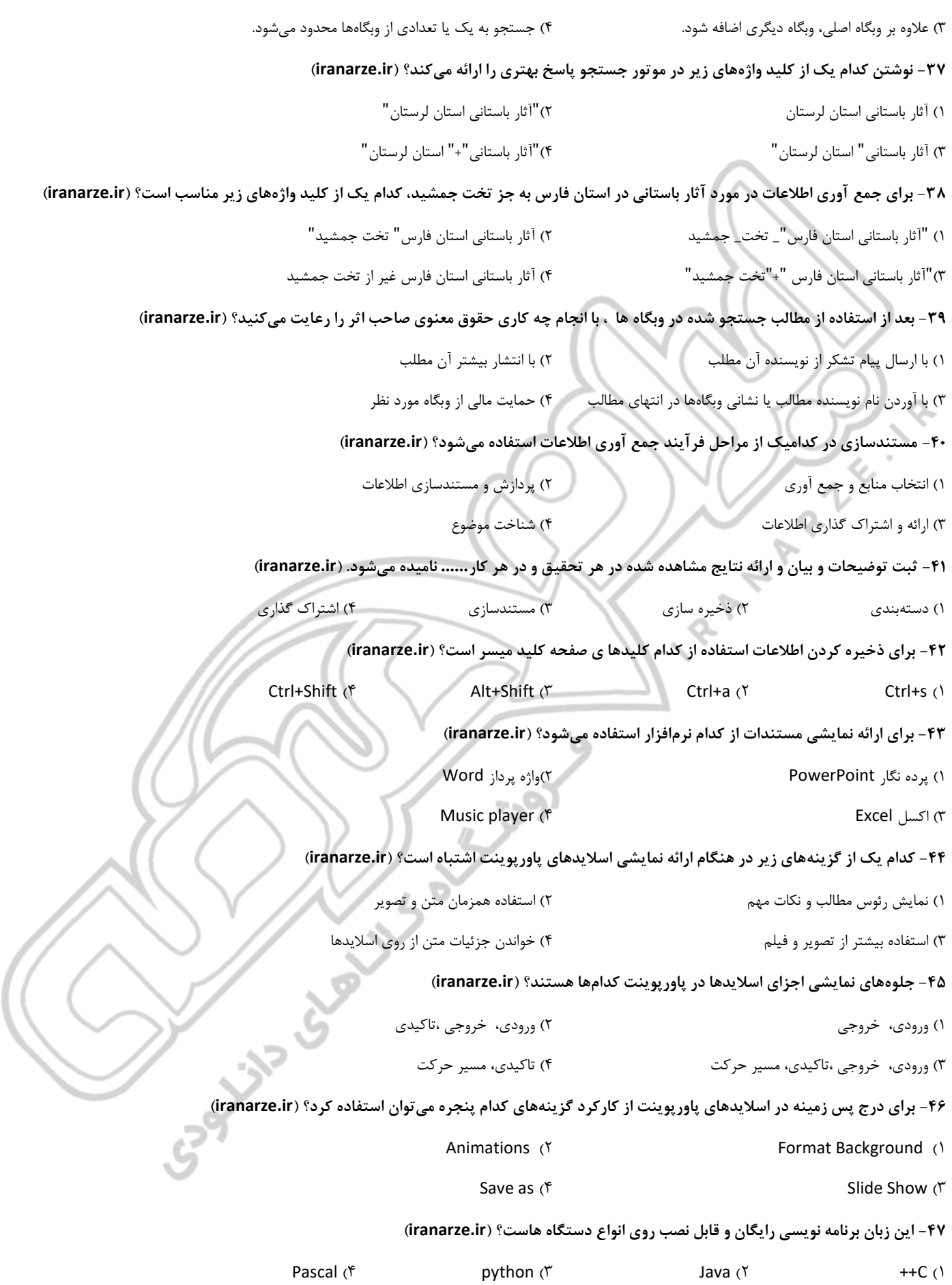

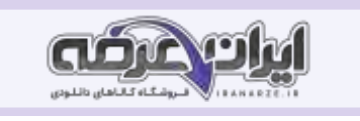

**-۴۸ خروجی برنامه پایتون در کدام پنجره نمایش داده می شود؟ ) ir.iranarze)** Shell (۴ **Syntax** (۳ **Open** (۲ **IDLE** (۱ **-۴9 برای اجرای برنامه پایتون چه کار باید کرد؟ ) ir.iranarze )** ۱( از فهرست file گزینه file New را باید انتخاب کرد ۲( از فهرست Run گزینه module Run را باید انتخاب کرد ۳( از فهرست file گزینه Save را باید انتخاب کرد ۴( از فهرست file گزینه Open را باید انتخاب کرد **-۵۰ رایج ترین خطا در برنامه نویسی کدام است؟ )ir.iranarze )** ۱( خطای نوشتاری ۲( خطای نحوی ۳( خطای قواعدی ۴( همه موارد **-۵۱ برای دریا[فت](https://iranarze.ir/ES544) پیغام مناسب هنگام دریافت ورودی از کاربر چه باید کرد؟ )ir.iranarze )** ۱( پیغام در یک رشته در داخل پرانتز جلوی دستور )(input باید نوشته شود ۲( پیغام در یک رشته در داخل پرانتز جلوی دستور )(print باید نوشته شود ۳( پیغام در یک رشته در داخل پرانتز جلوی دستور )(int باید نوشته شود ۴( پیغام در یک رشته در داخل پرانتز جلوی دستور )( float باید نوشته شود **-۵2 برای بررسی یک شرط از کدام دستور استفاده می شود؟ )ir.iranarze )**  $if (f \t\t\t True (r \t\t\t \tFalse (r \t\t\t 0))$ **-۵۳ در شرط ،در صورتی که شرط دستور if برقرار باشد بالک کد مربوط به ......... اجرا و در غیر اینصورت ،بالک کد مربوط به ....... اجرا می شود.** if )۴ Else )۳ else -if )۲ if - else )۱ **-۵۴کدام یک از موارد زیر جزو کسب و کار خانگی محسوب می شود؟ )ir.iranarze)** ۱( نساجی ۲( قالی بافی ۳( بسته بندی مواد ۴( خیاطی **-۵۵ به کسب وکارهایی که افراد یک خانواده و خویشاوندان،آن را تشکیل می دهند گفته می شود؟ ) ir.iranarze )** ۱( کسب و کار روستایی ۲( کسب وکارمحلی ۳(کسب و کار خانوادگی ۴( کسب و کار خانگی **-۵۶کدام یک از موارد زیر،از مراحل راه اندازی یک کسب و کار محسوب نمی شود؟ ) ir.iranarze )** ۱( تصمیم گیری و انتخاب کسب و کار ۲( ا نتخاب افراد زیاد و مکان مناسب ۳( تامین مالی کسب و کار ۴(انتخاب یک نام مناسب برای کسب و کار  **-۵۷ پرورش قارچ جزو کدام یک از کسب وکارهای زیر است؟ ) ir.iranarze )** ۱(کسب و کار خانگی ۲(کسب و کار روستایی ۳(کسب و کار اینترنتی ۴(کسب و کار خانوادگی **-۵۸کدام یک از گزینه های زیر جزء مزایای خرید اینترنتی محسوب نمی شود؟ ) ir.iranarze)** ۱( در وقت صرفه جویی می شود. ۲( تنوع محصوالت زیاد است. ۳( الزم نیست پول نقد با خود حمل شود. ۴( نمی توان پیش از خرید،کاالها را از نزدیک بررسی کرد.

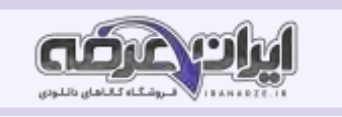

**-۵9کیفیت پایین تولید و خدمات اثر مثبت کدام یک از موارد زیر را از بین می برد؟ )ir.iranarze )**

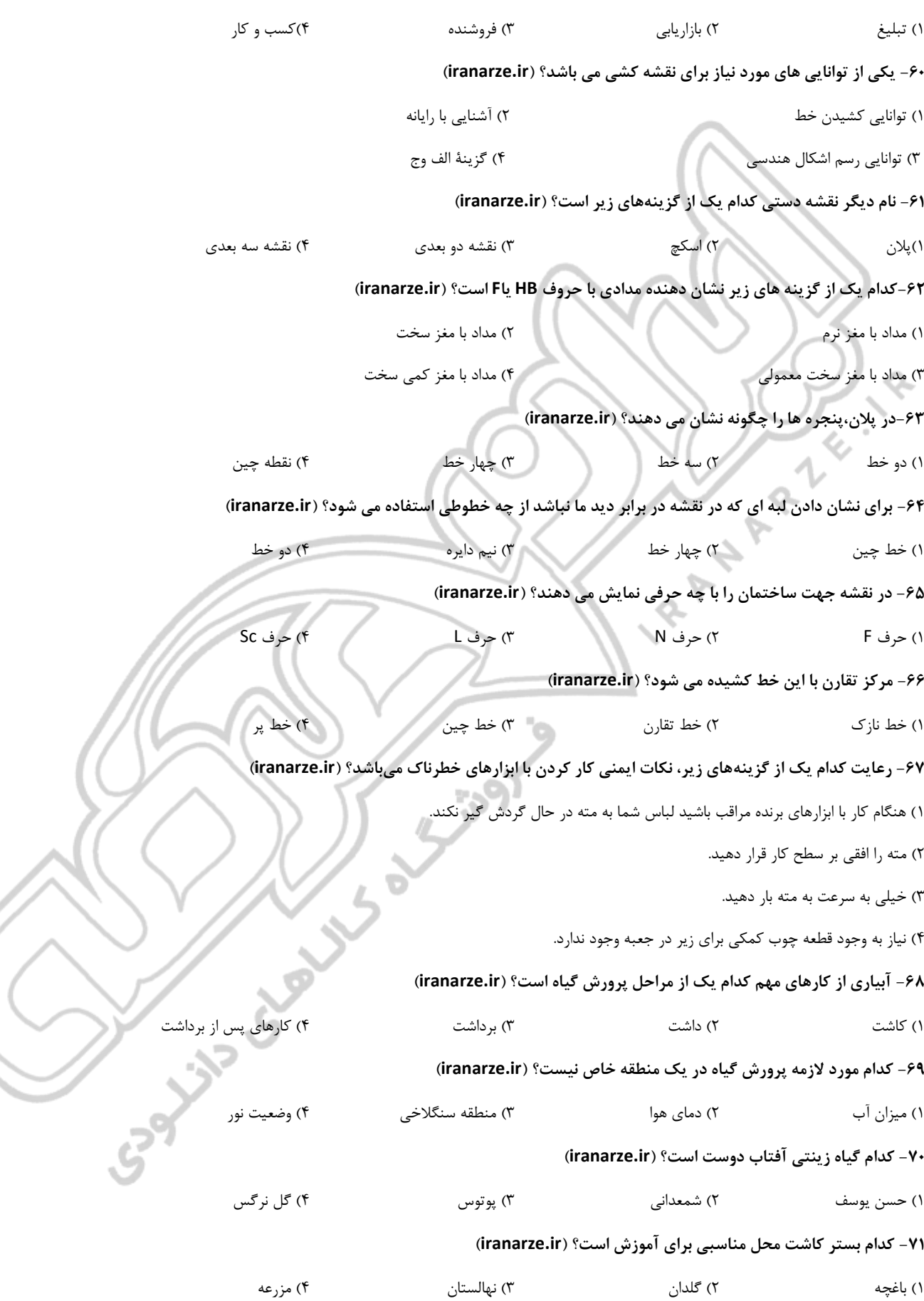

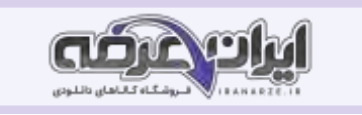

**-۷2 بسیاری از گیاهان علفی چند ساله مانند گل سجافی را میتوان از زمین بیرون آورد و با جدا کردن بوتههای ریشهدار و کاشت آنها گیاه جدیدی تولید کرد. به این روش کاشت گیاه چه میگویند؟ )ir.iranarze )** ۱( خوابانیدن ۲( تقسیم بوته ۳( گرفتن پاجوش ۴( قلمه زدن ۷۳- قلمه ....... پس از خزان درخت گرفته میشود و پس از سرمای زمستان در محل اصلی کاشته میشود؟ (iranarze.ir) ۱( انگور ۲( گل شمعدانی ۳( گل نرگس ۴( شوید **-۷۴ علت هرس کردن گیاهان و درختان چیست؟ )ir.iranarze )** ۱( از بین بردن علفهای هرز به صورت دستی یا با وسایل مکانیکی ۲( حذف برخی از گیاهان برای تامین فاصله مناسب بین بوتهها ۳( نرم کردن سطح خاک کشت ۴( حذف برخی از شاخهها برای رسیدن هوا و نور بیشتر و آرایش شکل ظاهری **-۷۵ زمان مناسب هرس درختان کدام یک از گزینههای زیر است؟ )ir.iranarze)** ۱( در فصل تابستان ۲( در ابتدای فصل پاییز ۳( پیش از بیدار شدن آنها از خواب زمستانه ۴( در فصل بهار که فصل رشد گیاه است **-۷۶ کدام یک از گیاهان زیر سمی نیست؟ )ir.iranarze )** ۱( پتوس ۲( گل صد تومانی ۳( دیفن باخیا ۴( نرگس **-۷۷ خاصیت دارویی کدام یک از گزینههای زیر ضد باکتری و ضد التهاب است؟ )ir.iranarze )** ۱( جوی دوسر ۲( بوقناق ۳( رازیانه ۴( هسته انگور **-۷۸ نخستین ابزار ریسندگی و بافندگی در کجا یافت شده است؟ )ir.iranarze)** ۱( غار قوری قلعه در پاوه ۲( غار کمربند نزدیک بهشهر ۳( غار کمربند در کرمان ۴( غار علیصدر همدان **-۷9 کدام یک از نکات ایمنی زیر باید در انجام کار دوخت رعایت شود؟ ) ir.iranarze)** ۱( اتاق کار باید از نور کافی برخوردار باشد ۲( از کفپوشهایی مانند فرش یا موکت در کارگاه استفاده کنید ۳( برای پاره کردن نخ از دندان یا دست استفاده نکنید ۴(۱و۳ **-۸۰ .........،.. برای جلوه بخشیدن به لباس به اندازه دوخت مهم است. )ir.iranarze)** ۱( طراحی کردن ۲( برش زدن ۳( اتو کردن ۴( آهار کشیدن **-۸۱ زمانی که جریان هوا به راحتی داخل ماشین دوخت نمیشود هرگز از آن استفاده نکنید. رعایت این نکته ایمنی مربوط به کدام نوع دوخت است؟** ۱( دوخت ماشینی ۲( دوخت دستی ۳( دوخت روبالشی ۴( دوخت پاک دوزی ساده **-۸2 دالیل شکستن سوزن دوخت کدام یک از گزینههای زیر نیست؟**  ۱( ضخامت پارچه با نوع سوزن هماهنگ نباشد ۲( پیچ نگهدارنده سوزن محکم بسته شده باشد ۳( پارچه از زیر پایه با فشار کشیده شود ۴( نوک سوزن خم شده باشد

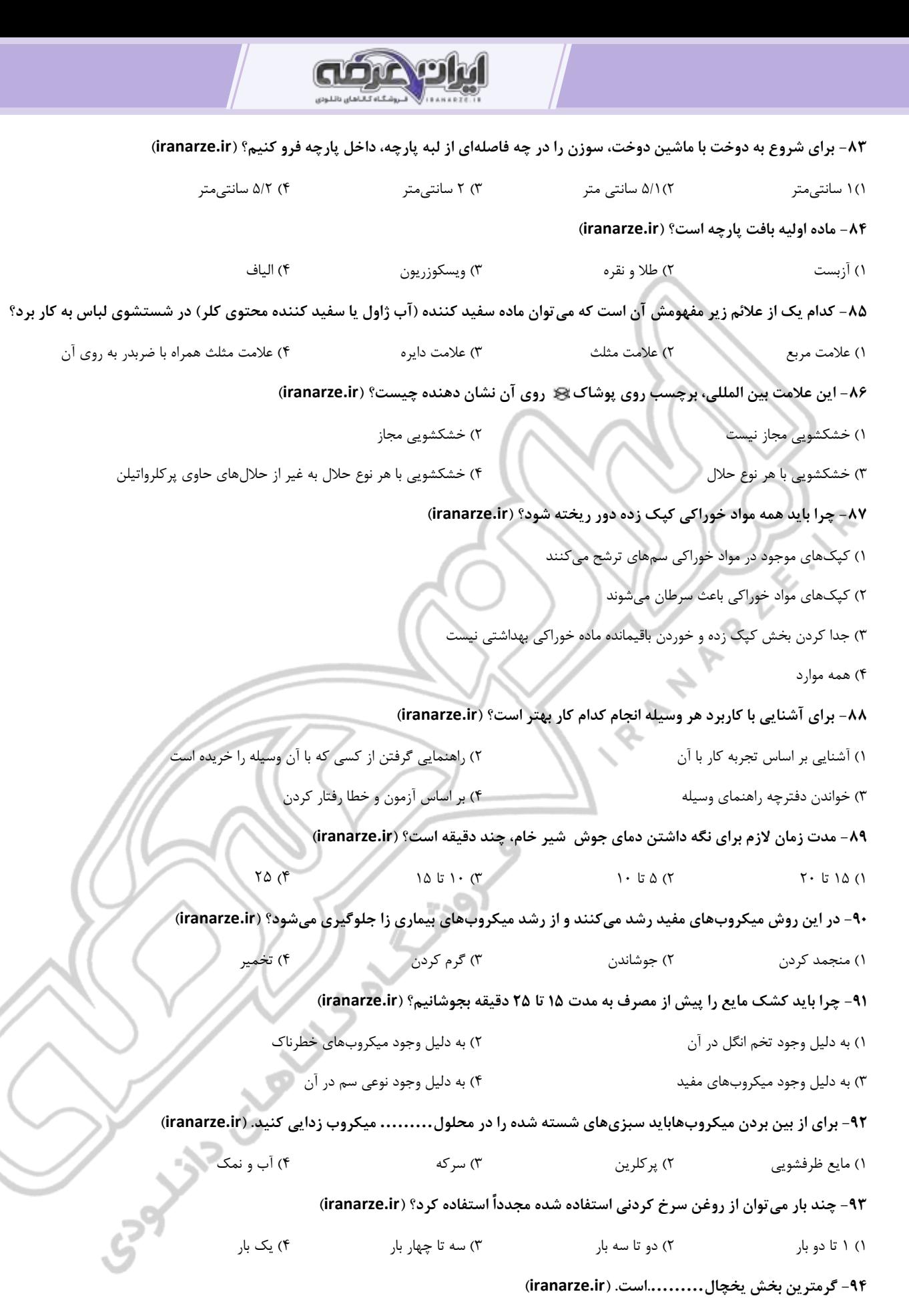

۱( طبقه پایین ۲( طبقه باالیی ۳( بخش درونی در یخچال ۴( طبقه میانی

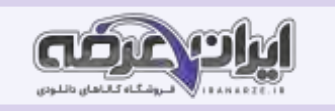

**-9۵ دمای فریزر هنگامی که مواد خوراکی درون آن است از چه درجهای نباید باالتر بیاید؟ )ir.iranarze)**

 $-1$ ۷ (۴  $-11$  (۳  $-1$ ۳ (۲  $-1$ ۲ (۱ **-9۶ روش امروزی خشک کردن میوه و سبزی کدام یک از گزینههای زیر است؟ )ir.iranarze )** ۱( در نور آفتاب ۲( روش صنعتی ۳( در سایه ۴( در فر **-9۷ کدام یک از گزینههای زیر مواد نگهدارنده شیمیایی نیست؟ )ir.iranarze)** ۱( نیتریت ۲( سوربات ۳( بنزوات ۴( پرکلرین **-9۸ برای حمل و نقل حبوبات بستهبندی شده بستهها باید در کارتون یا در نایلون بستهبندی و سپس به انبار محصول برده شوند. این مرحله کدام یک از مراحل بستهبندی کاالست؟ )ir.iranarze )** ۱( بستهبندی اولیه ۲( بستهبندی ثانویه ۳( برچسب گذاری ۴( نمونه برداری **-99 درجه بندی محصوالت خانگی به چند شکل انجام میشود؟ )ir.iranarze )** ۱( دستی/کارتنی ۲( با کیفیت/کم کیفیت ۳( دستی/ دستگاههای خودکار ۴( چاپی/ برچسب

**-۱۰۰ کدام یک از مشاغل زیر شغل مربوط به مواد خوراکی است؟ ) ir.iranarze)**

۱( کارشناس آزمایشگاه ۲( مدیر تولید

۳( مدیر کنترل کیفیت ۴( همه موارد

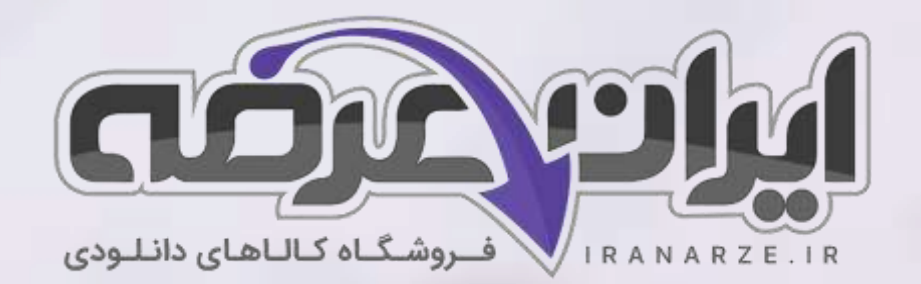

**ایران عرضه مرجع نمونه سواالت آزمون های استخدامی به همراه پاسخنامه تشریحی** 

**خدمات ایران عرضه:** 

- **ارائه اصل سواالت آزمون ها ی استخدامی**
	- **پاسخنامه های تشریحی سواالت**
	- **جزوات و درسنامه های آموزشی**

[برای دانلود رایگان جدیدترین سواالت استخدامی دبیری کار و فناوری، اینجا بزنید](https://iranarze.ir/ES544)

•

برای دانلود رایگان کتاب مرجع این [سواالت، کار و فناوری](https://iranarze.ir/wp-content/uploads/2023/06/%DA%A9%D8%AA%D8%A7%D8%A8-%DA%A9%D8%A7%D8%B1-%D9%88-%D9%81%D9%86%D8%A7%D9%88%D8%B1%DB%8C-%D9%BE%D8%A7%DB%8C%D9%87-%D9%87%D9%81%D8%AA%D9%85.pdf) پایه هفتم متوسطه اینجا بزنید

»انتشار یا استفاده غیر تجاری از این فایل، بدون حذف لوگوی ایران عرضه مجاز می باشد«

**Qiranarze** 

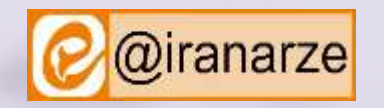

**iranarze.ir**